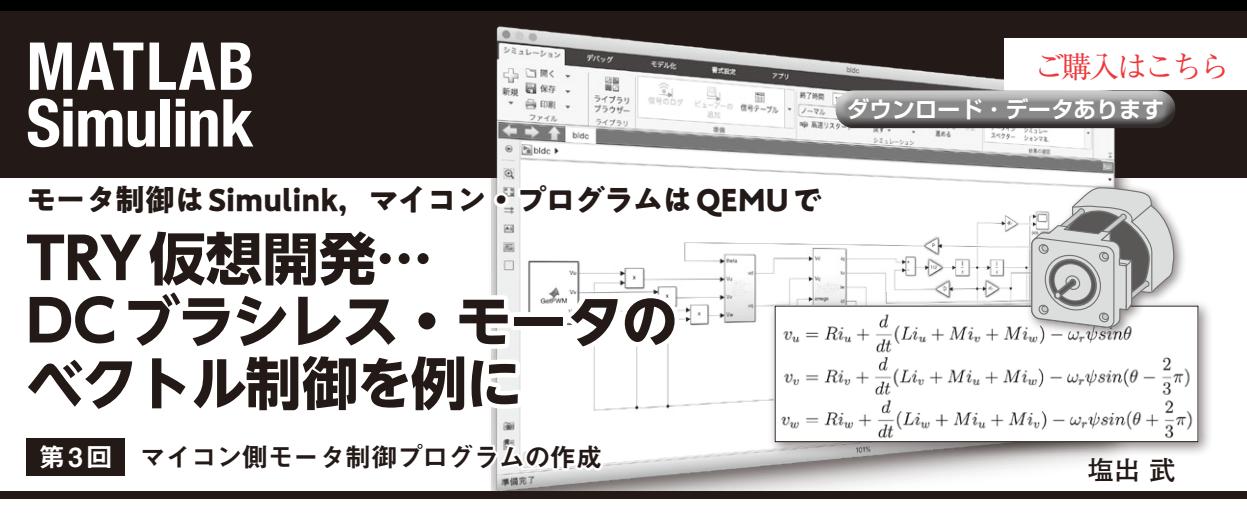

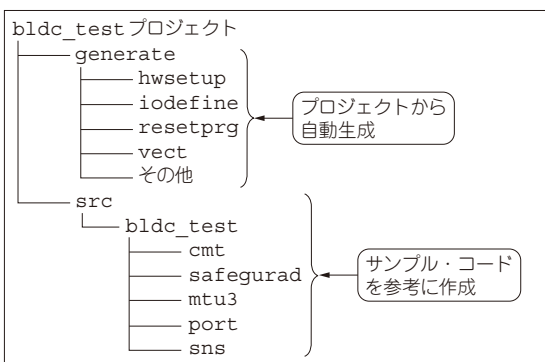

**図1 マイコン用制御プログラムの構成**

 DCブラシレス・モータを回すには高度な制御が必 要です. Simulinkを使えばモータ実機なしにシミュ レーションで制御が正しいことを確認でき,さらに

**表1 プロジェクトの主なファイル構成**

QEMUを使えば実機マイコンを使わずに制御を実装 したソフトウェアが正しいことを確認できます.

 そこで本連載では,DCブラシレス・モータのベ クトル制御の基本から,Simulinkによるシミュレー ション,QEMUによるソフトウェアのシミュレー ションまでを解説します. 今回は連載第2回で作成 したSimulinkモデルを制御するRXマイコンのC言 語のプログラムを作成します. (編集部)

## **プログラムの構成**

マイコン上で実行するベクトル制御用のプログラム を作成します.RX62T搭載低電圧モータ制御評価シ ステム向けのサンプル・プログラムがルネサス エレ クトロニクスより公開されているので,今回のシミュ レーション評価用にファイル構成や制御割り込みに変

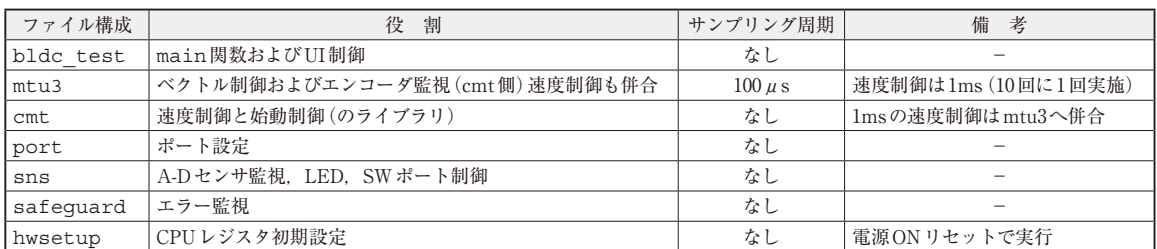

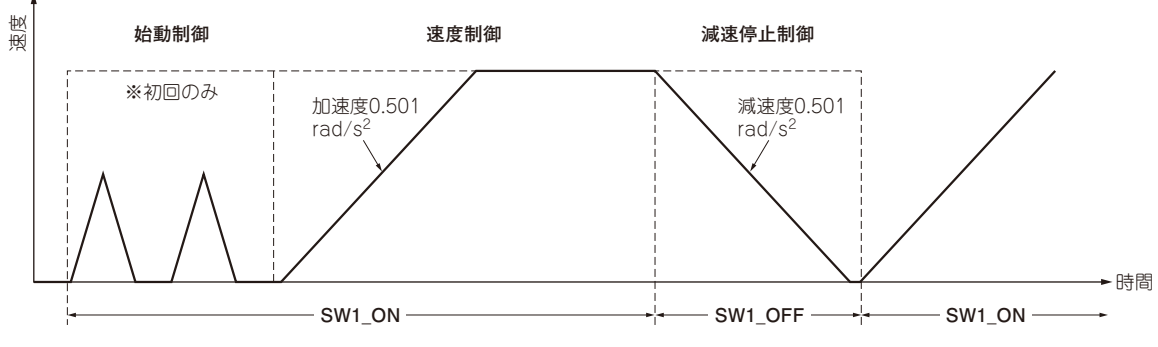

**図2 モータ動作概要** 

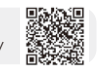